## **МИНИСТЕРСТВО ТРАНСПОРТА РОССИЙСКОЙ ФЕДЕРАЦИИ ФЕДЕРАЛЬНОЕ ГОСУДАРСТВЕННОЕ АВТОНОМНОЕ ОБРАЗОВАТЕЛЬНОЕ УЧРЕЖДЕНИЕ ВЫСШЕГО ОБРАЗОВАНИЯ «РОССИЙСКИЙ УНИВЕРСИТЕТ ТРАНСПОРТА»**

Кафедра «Судовождение» Академии водного транспорта

# **АННОТАЦИЯ К РАБОЧЕЙ ПРОГРАММЕ ДИСЦИПЛИНЫ**

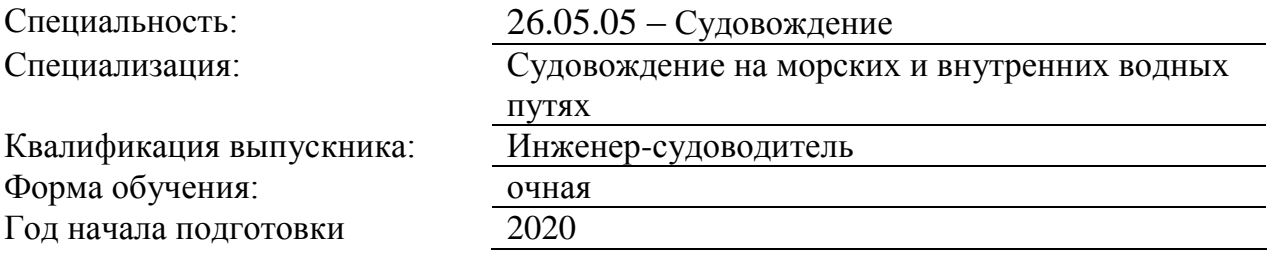

## **«Электронная картография»**

## **1. Цели освоения учебной дисциплины**

Целью освоения данной учебной дисциплины является получение обучающимися навыков планирования и осуществления перехода, определения местоположение судна.

### **2. Место учебной дисциплины в структуре ОП ВО**

Учебная дисциплина "Электронная картография" относится к блоку 1 "Дисциплины (модули)" и входит в его вариативную часть.

### **3. Планируемые результаты обучения по дисциплине (модулю), соотнесенные с планируемыми результатами освоения образовательной программы**

Процесс изучения дисциплины направлен на формирование следующих компетенций:

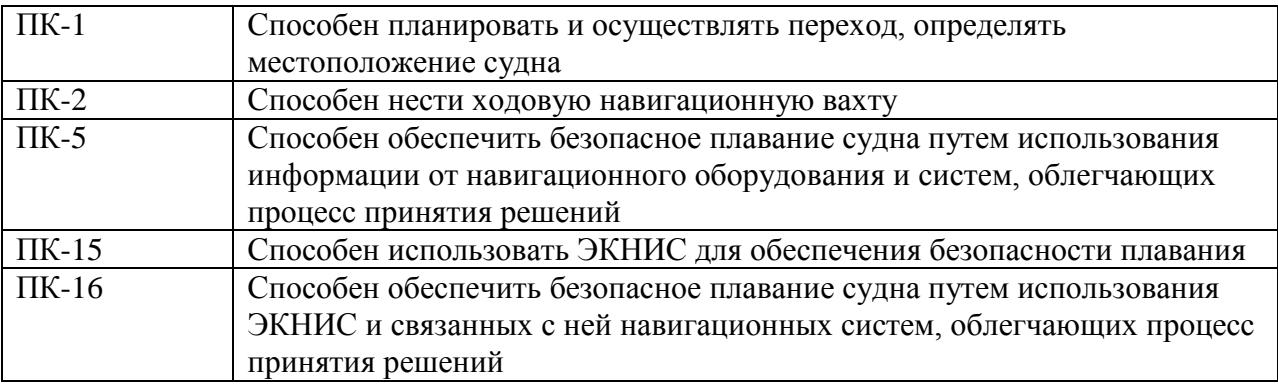

#### **4. Общая трудоемкость дисциплины составляет**

5 зачетных единиц (180 ак. ч.).

#### **5. Образовательные технологии**

Применение информационно - коммуникативных технологий (ИКТ).

#### **6. Содержание дисциплины (модуля), структурированное по темам (разделам)**

РАЗДЕЛ 1

1.Подготовка по использованию электронных карт

- 1.1 Нормативные документы:
- Резолюции ИМО;
- -Приказы по ВВП.
- 1.2 Электронные навигационные карты:
- -Основные сведения о электронных картах;

-Действующие стандарты.

- 1.3 Работа с СОЭНКИ:
- Настройка оборудования, работа с интерфейсом;
- -Действия при возникновении нештатных ситуаций с аппаратурой ;
- Электронная автоматическая и ручная корректура;
- 1.4 Решение специальных задач:
- Решение навигационных задач в период подготовки к плаванию по ВВП;
- Решение навигационных задач в период плавания по ВВП;
- Судовождение при сопряжении СОЭНКИ с РЛС/САРП;
- Проигрывание маршрута судна (Имитация плавания) по ВВП;
- Документирование рейса. Контроль и анализ..

РАЗДЕЛ 1

1.Подготовка по использованию электронных карт

Тренажерная подготовка

1.Техника безопасности при работе тренажере.

2. Настройка юборудования,органыуправления.

3.Система «Меню» и конфигурация системы.

4.Действие при возникновении нештатных ситуаций с аппаратурой СОЭНКИ.

5. Электронная автоматическая и ручная корректура.

6. Решение навигационных задач в период подготовки к плаванию по ВВП.

7. Решение навигационных задач в период плавания по ВВП.

8. Судовождение при сопряженииСОЭНКИ с РЛС\САРП.

9.Имитация плавания по ВВП.

10. Контроль и анализ документирования рейса.

РАЗДЕЛ 2

2 Подготовка по использованию электронной картографической

2.1Судовые электронные навигационные системы:

-действующие стандарты в области электронных карт и картографических систем;

- Эксплуатационные и технические требования к ЭКНИС.

2.2 Электронные навигационные карты

-Карты. Векторные и растровые электронные навигационные карты;

-Установка и корректура.

-Архивация и перенос данных.

2.3 Предварительн.

установки:

- Установки параметров характер. судна.

2.4 Планирование рейса в ЭКНИС:

- Предварительная прокладка. Выбор района плавания для предварительной прокладки;

- проверка проложенного пути на предмет безопасности плавания;

- Исполнительная прокладка.

2.5 Использование независимых данных по контролю за местои судна.

-Анализ невязок и причины их возникновения.

-Введение данных для учёта ветрового дрейфа и течения.

2.6 Мониторинг маршрута с ЭКНИС.

- Источники позиционирования курса и скорости;

- Мониторинг движения судна и ОМС по линиям положения. Судовой журнал;

-Особенности использования функций САРП , АИС и радарного наложения в ЭКНИС.

2.7 Дополнительные программы:

-Решение задачи выбора кратчайшего пути;

- Определение возможности и времени для захода в порт с учётом прилива.

- Расчёт высоты и времени полной воды с использован. ЭКНИС и Таблиц приливов.

2.8 Ручная корректура

- Элементы ручной корректуры;

- Методы нанесения ручной корректуры.

2.9 Ограничения ЭКНИС:

- Ограничения и предупреждения.

2.10 Новые документы:

- Изменения в международных и национальных правилах.

РАЗДЕЛ 2

2 Подготовка по использованию электронной картографической

Тренажерная подготовка

1.Предварительные установки. Установки параметров характер судна.

2.Планирование рейса в ЭКНИС.Методы планирования, рекомендации.

3. Мониторинг маршрута с ЭКНИС. Контроль за движением судна, определение места

судна по линиям положения, записи в судовом журнале.

4 Методы нанесения автоматической и ручной корректуры.